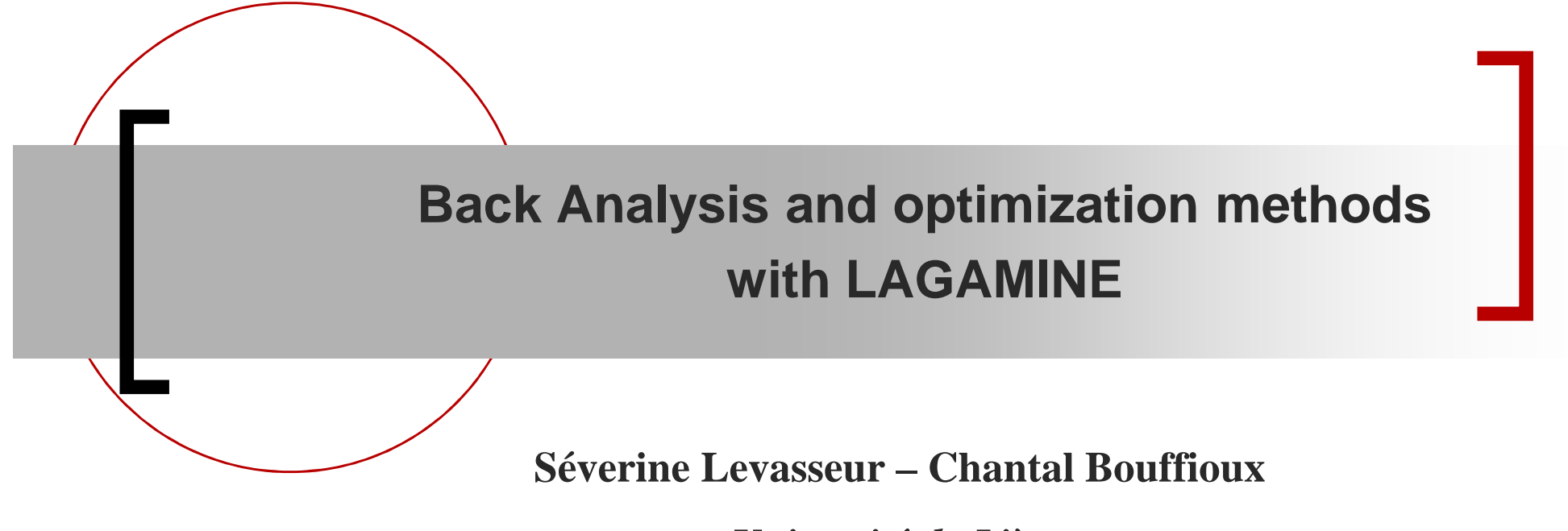

*Université de Liège*

**First International Workshop on the Finite Element Code LAGAMINE** 

**LAGASHOP 2013, Liège, 9 – 12 September 2013**

G

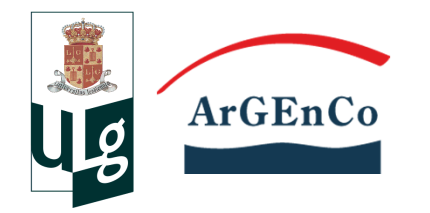

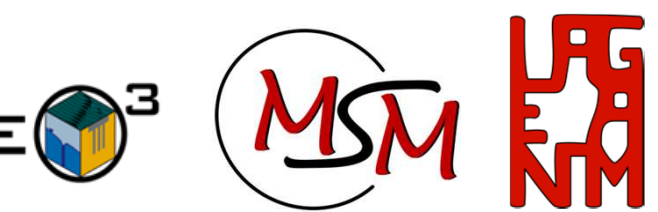

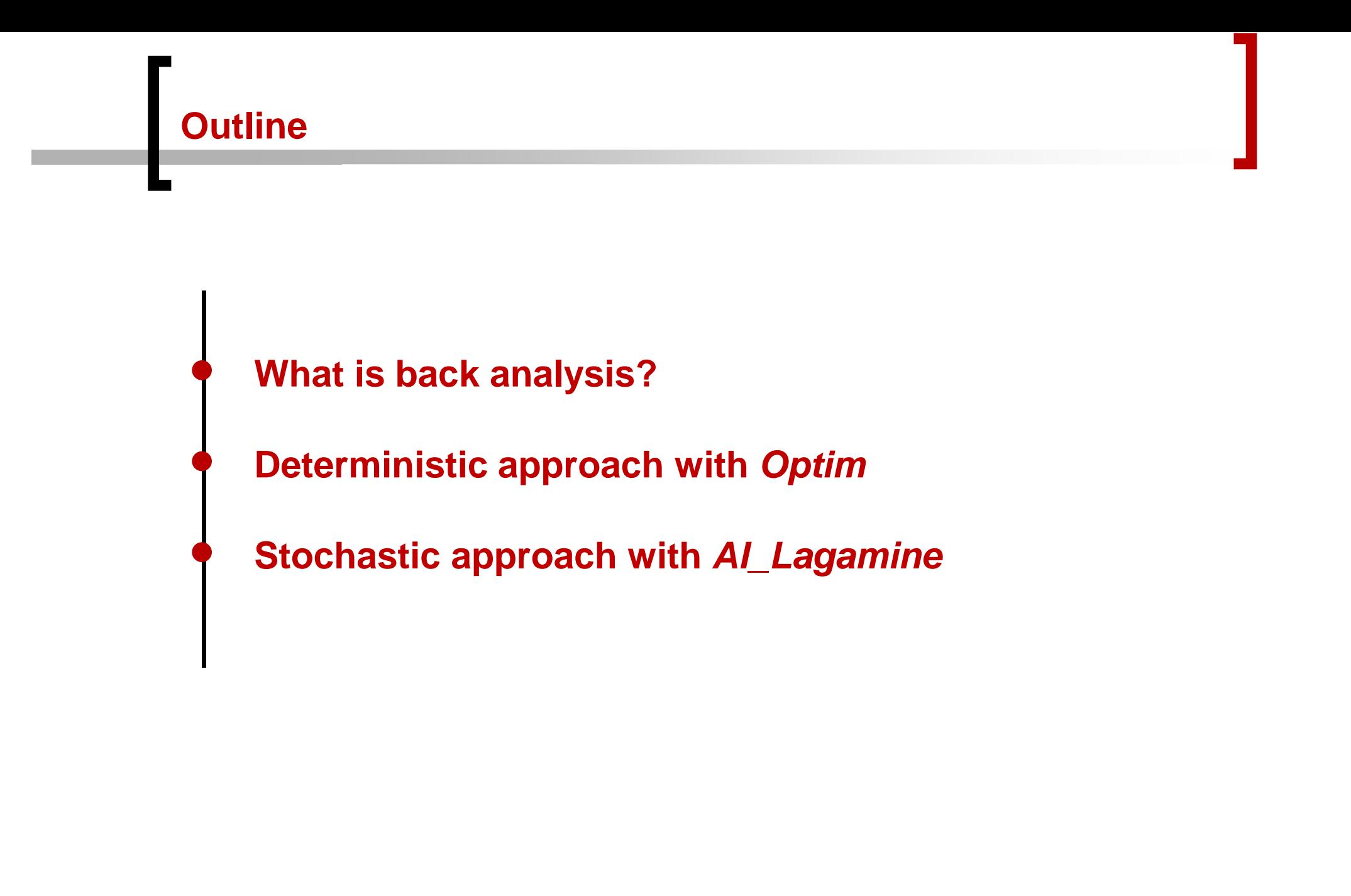

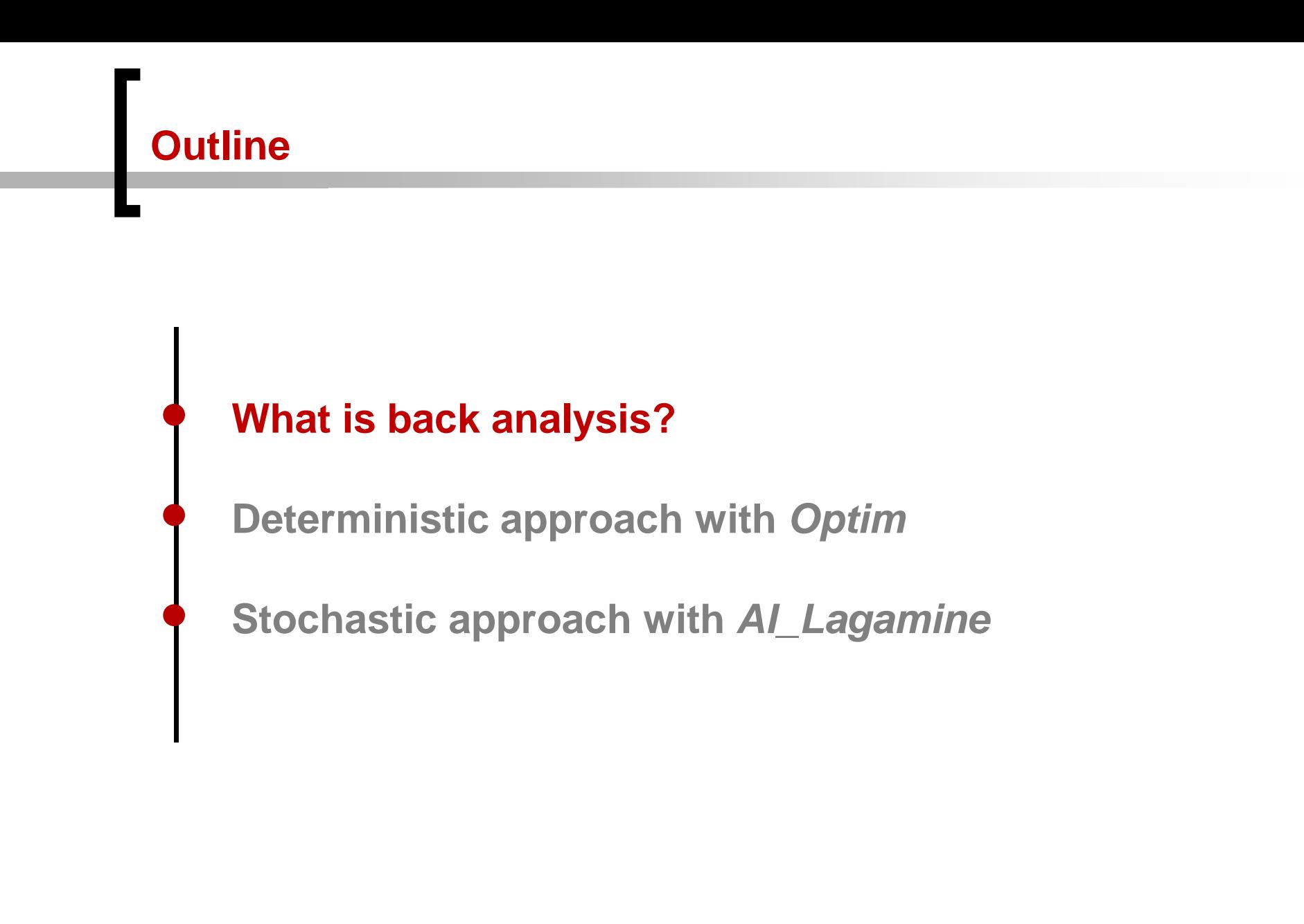

#### **What is back analysis?**

- $\bullet$  Main performances of numerical modelling depend on:
	- $\bullet$ Choice of constitutive models
	- $\bullet$  Identification of parameters
		- $\bullet$ Tests are often expensive and can be difficult to interpret:

complex laws, heterogeneity and/or noise in measurements …

 $\rightarrow$  manual calibration is often difficult

#### $\Rightarrow$ **Back analysis as a tool to help identification**

Automatic strategy to fit material parameters

until numerical results ≈ experimental results

option included in LAGAMINE FE code

#### **What is back analysis?**

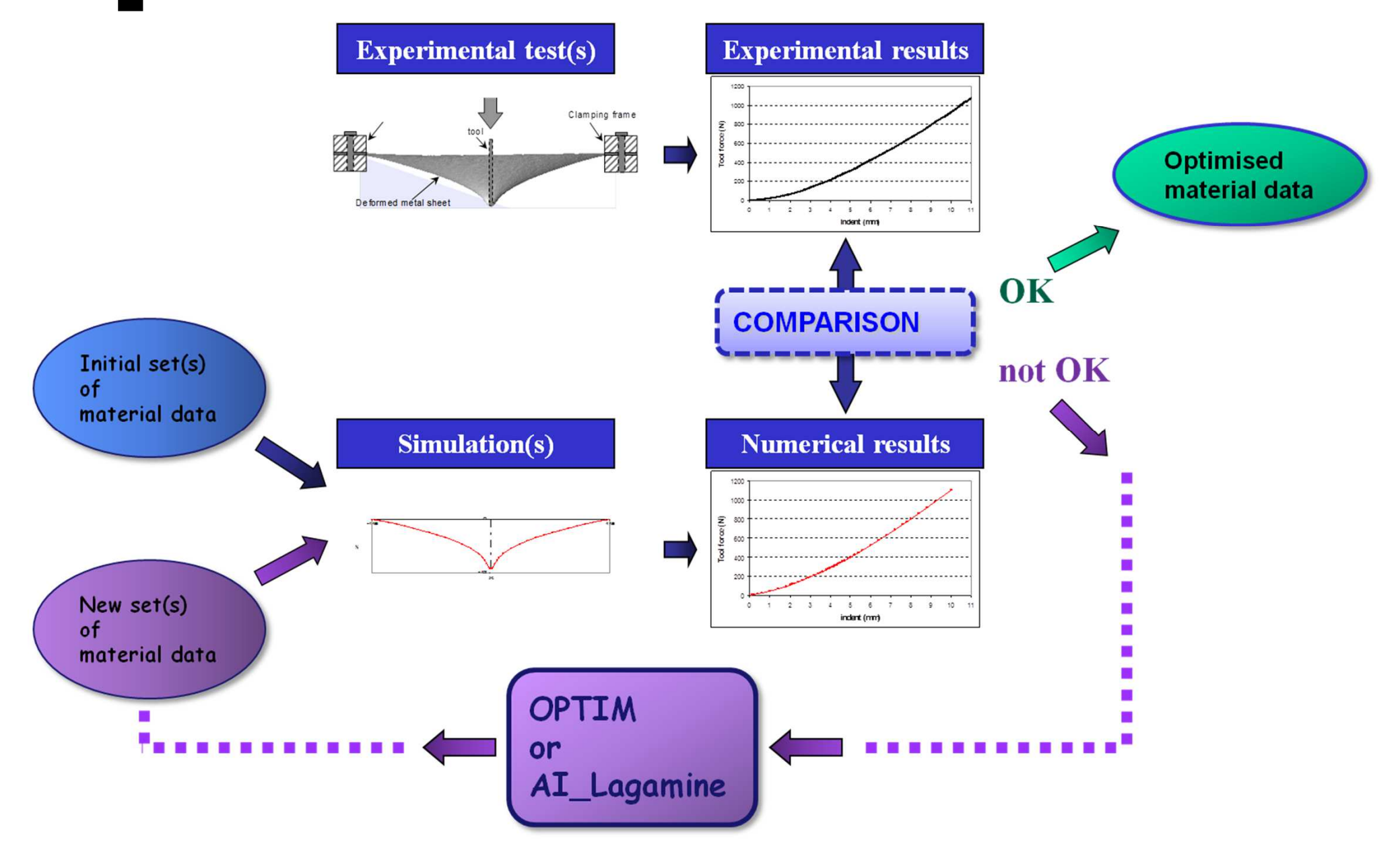

#### **What is back analysis?**

#### In LAGAMINE:

- $\bullet$  Two optimization approaches are available:
	- $\bullet$ Levenberg-Marquardt method through **Optim**
	- $\bullet$ Genetic algorithm method through **AI\_Lagamine**

#### Advantages and drawbacks for both approaches

- $\bullet$ Applicable on all parameters of all constitutive laws
- • Efficiency depends on
	- $\bullet$ well-adapted model
	- $\bullet$ accuracy of experimental results that have to be fited by the model
	- $\bullet$ application that should be simulated with limited CPU time

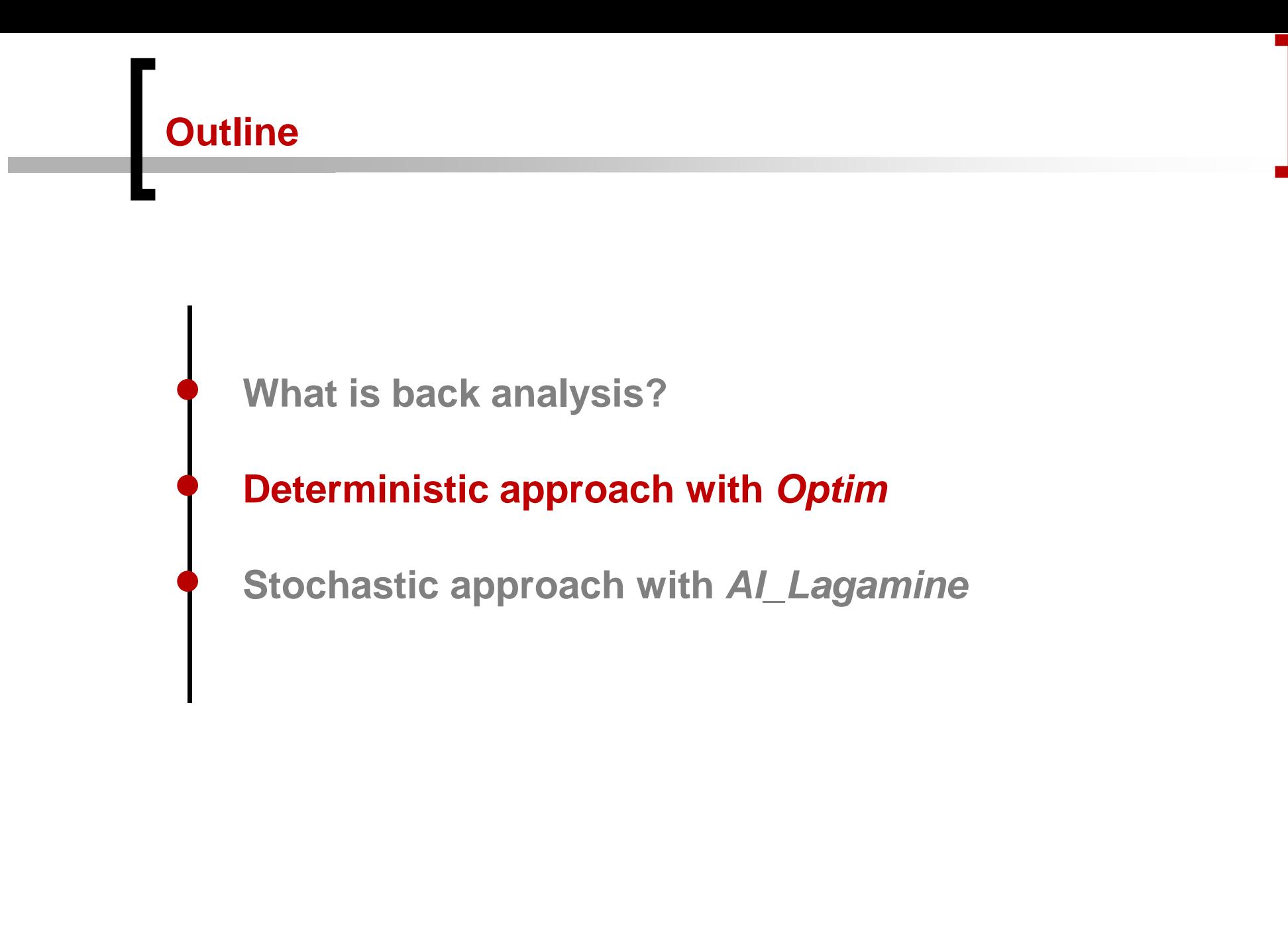

# **Optim – Levenberg-Marquardt optimization**

- $\bullet$ Iterative method
- $\bullet$ **Levenberg-Marquardt algorithm** (multivariate optimization)
- $\bullet$  Minimization of the difference between the experimental and numerical results (for each test)

#### **For each set of data and for each test:**

Several simulations are performed in parallel:

- $\bullet$ • 1 with the initial parameters:  $p_1$  , ...,  $p_j$  , ...  $p_k$
- $\bullet$ • and <u>for each parameter to fit</u>  $p_i$ , 2 simulations:  $p_1$  , …,  $p_i$  + dp<sub>i</sub> …  $p_k$ <br> $p_j$  , …,  $p_i$  + dp<sub>j</sub>, …  $p_k$

The perturbation  $d\hspace{-0.9mm}/\;\:\hspace{0.2mm}p_{_{\!f}}$  is small

 $d p_i = \delta^* p_i$  with perturbation factor  $\delta$  = 0.001 (for example)

**→** convergence quickly obtained

### **Optim – Sensitivity analysis**

#### **Sensitivity S(pi)**

- $\rightarrow$  computed for each test and each parameter  $p_i$  to fit
- $\rightarrow$  at each Lagamine step

$$
S(p_i) = \frac{Y_{p_i' + dp_i} - Y_{p_i' - dp_i}}{2 * dp_i}
$$

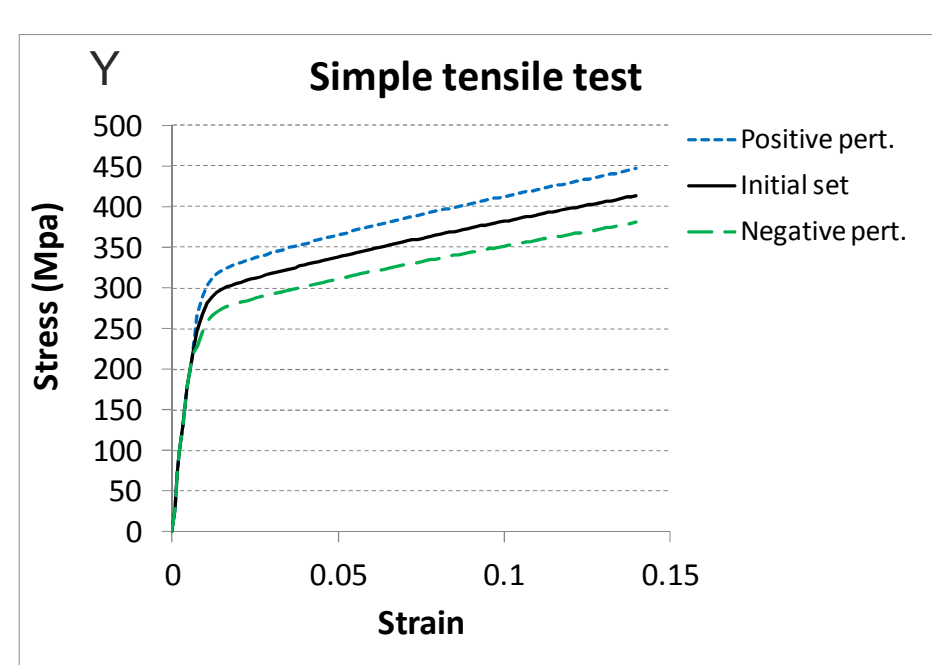

Example

#### **Optim – Error function (to minimize)**

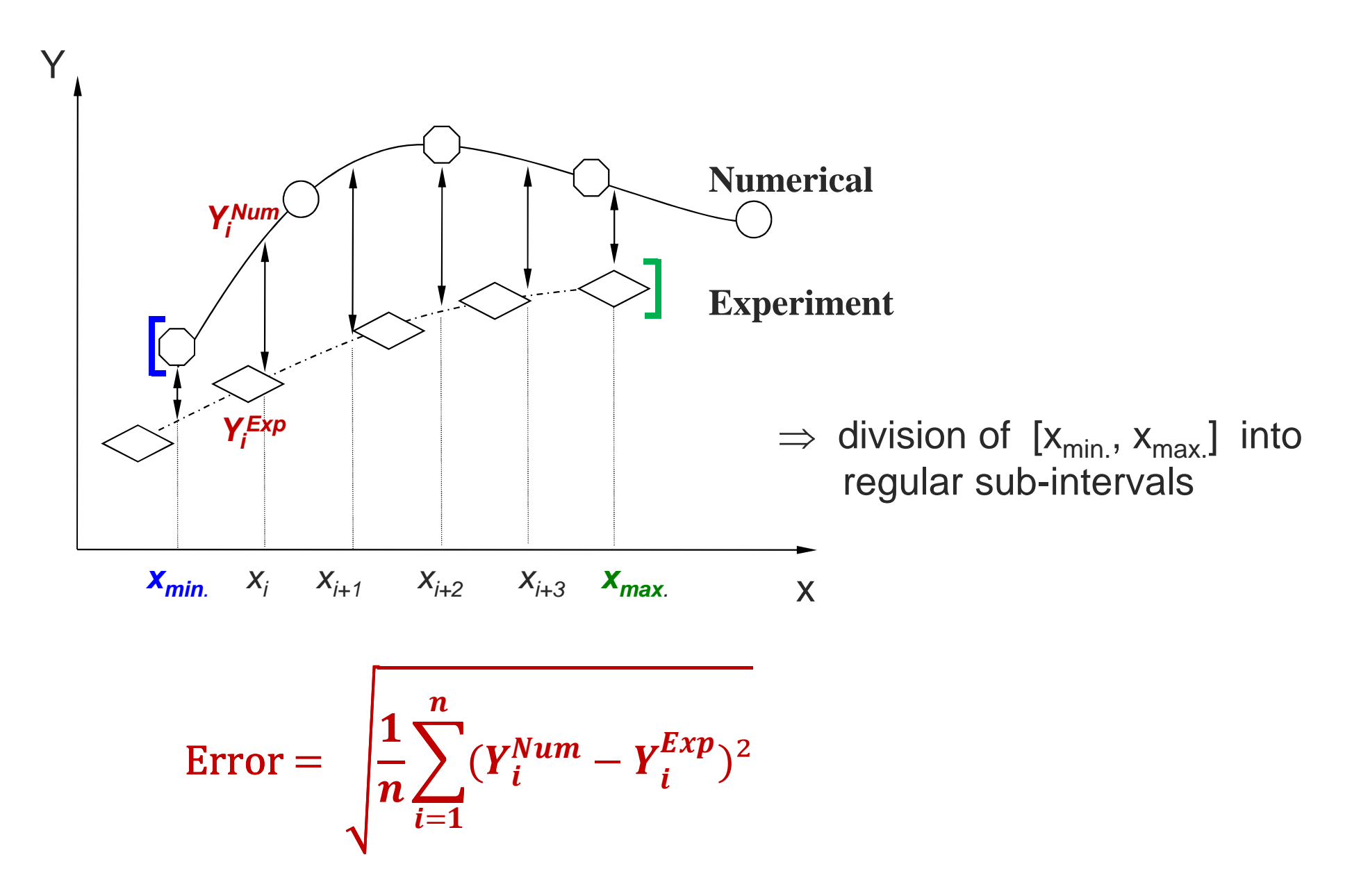

**Characterization (Aluminium AlMgSc)**

**Elastic part:** Hooke's law (E, ν)

**Plastic part:** Hill's law (Hill48):

 $F_{HILL}(\underline{\sigma}) = \frac{1}{2}$  $\frac{1}{2}[H(\sigma_{xx}-\sigma_{yy})^2+G(\sigma_{xx}-\sigma_{zz})^2+F(\sigma_{yy}-\sigma_{zz})^2+2N(\sigma_{xy}^2+\sigma_{xz}^2+\sigma_{yz}^2)]-\sigma_F^2=0$ 

 $\sigma_F = \sigma_0 + K(1 - \exp(-n, \varepsilon^{pl}))$ **Isotropic hardening:** Voce's formulation:

**Back-stress** (kinematic hardening): Ziegler's equation:

$$
\underline{\dot{X}} = C_A \frac{1}{\sigma_F} (\underline{\sigma} - \underline{X}). \, \dot{\varepsilon}^{pl} - G_A. \, \underline{X}. \, \dot{\varepsilon}^{pl}
$$

## **Optim – Example**

**Characterization (Aluminium AlMgSc)**

**<u>Elastic part:</u> Hooke's law (Ε,** *)***,** 

**Plastic part:** Hill's law (Hill48):  

$$
F_{HILL}(\underline{\sigma}) = \frac{1}{2} \Big[ H(\vec{g}_{xx} - \sigma_{yy})^2 + G(\vec{g}_{xx} - \sigma_{zz})^2 + F(\vec{g}_{yy} - \sigma_{zz})^2 + 2N(\sigma_{xy}^2 + \sigma_{xz}^2 + \sigma_{yz}^2) \Big] - \sigma_F^2 = 0
$$

**Isotropic hardening:** Voce's formulation:  $\sigma_F = \sigma_0 + K(1 - \exp(-n, \varepsilon^{pl}))$ 

**Back-stress** (kinematic hardening): Ziegler's equation:

$$
\underline{\dot{X}} = C_A \frac{1}{\sigma_F} (\underline{\sigma} - \underline{X}). \, \dot{\varepsilon}^{pl} - G_A. \underline{X}. \, \dot{\varepsilon}^{pl}
$$

Young modulus: **E** and Poisson ratio: **<sup>ν</sup>** defined by tensile tests **F, G** & **<sup>H</sup>** defined by tensile tests in 3 directions (RD, TD, 45°)

**Characterization (Aluminium AlMgSc)**

**Elastic part:** Hooke's law (E, ν)

**Plastic part:** Hill's law (Hill48):

$$
F_{HILL}(\underline{\sigma}) = \frac{1}{2} \big[ H(\sigma_{xx} - \sigma_{yy})^2 + G(\sigma_{xx} - \sigma_{zz})^2 + F(\sigma_{yy} - \sigma_{zz})^2 \big] \bigg[ 2N \big] \sigma_{xy}^2 + \sigma_{xz}^2 + \sigma_{yz}^2 \bigg] - \sigma_F^2 = 0
$$

 $\sigma_F$   $\in$  $= \sigma_0$   $\mathbf{H}$   $K(\mathbf{l} - \exp(-n))$ **Isotropic hardening:** Voce's formulation:

 $\dot{X}$ = $\bigcup C_A$ 1 $\frac{1}{\sigma_F}(\underline{\sigma}-\underline{X})\cdot \dot{\varepsilon}^{pl}$   $\left\{\frac{G_A}{X}\cdot \dot{\varepsilon}^{pl}\right\}$ **Back-stress** (kinematic hardening): Ziegler's equation:

Young modulus: **E** and Poisson ratio: **<sup>ν</sup>** defined by tensile tests **F, G** & **<sup>H</sup>** defined by tensile tests in 3 directions (RD, TD, 45°) **N, <sup>σ</sup>0, K, n, C<sup>A</sup>, G<sup>A</sup>** defined by Optim

#### **Optim – Example**

# **Example of tests chosen for the characterization (Aluminium AlMgSc):**

- •Tensile test, large tensile test
- •Monotonic simple shear test, Bauschinger simple shear tests (2 levels)
- $\bullet$ Orthogonal tests (2 levels)
- •Indent test

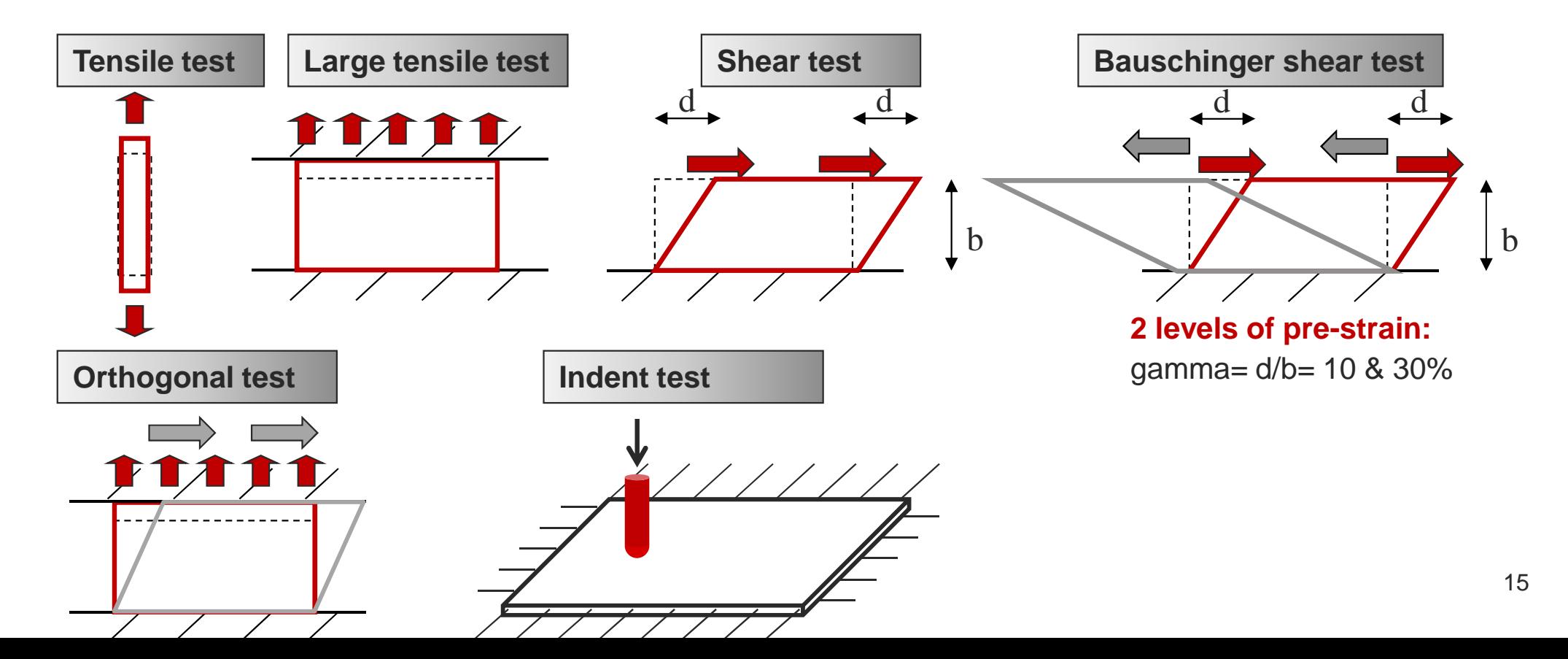

### **Optim – Example**

#### Comparison: experiments and numerical results

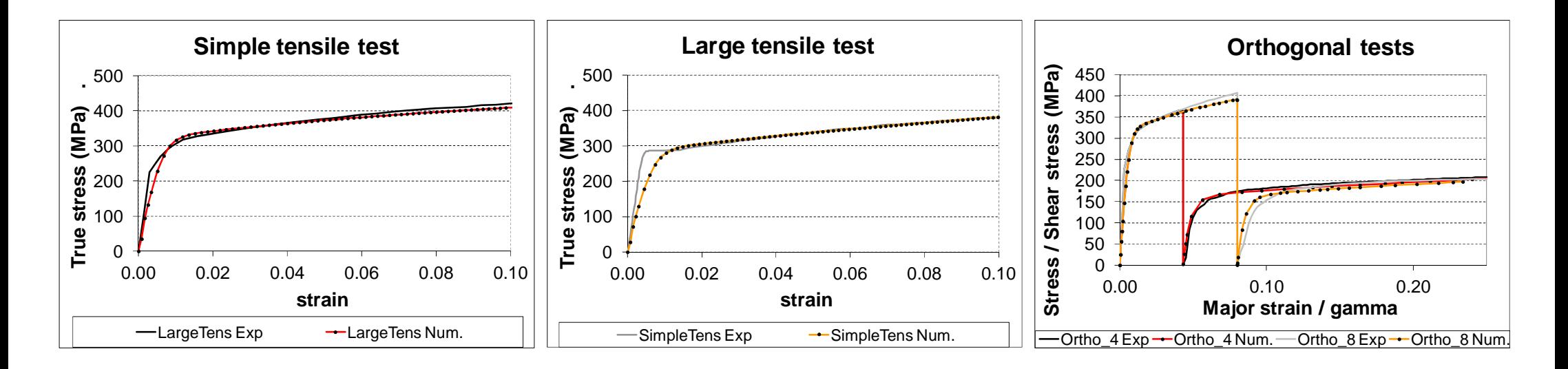

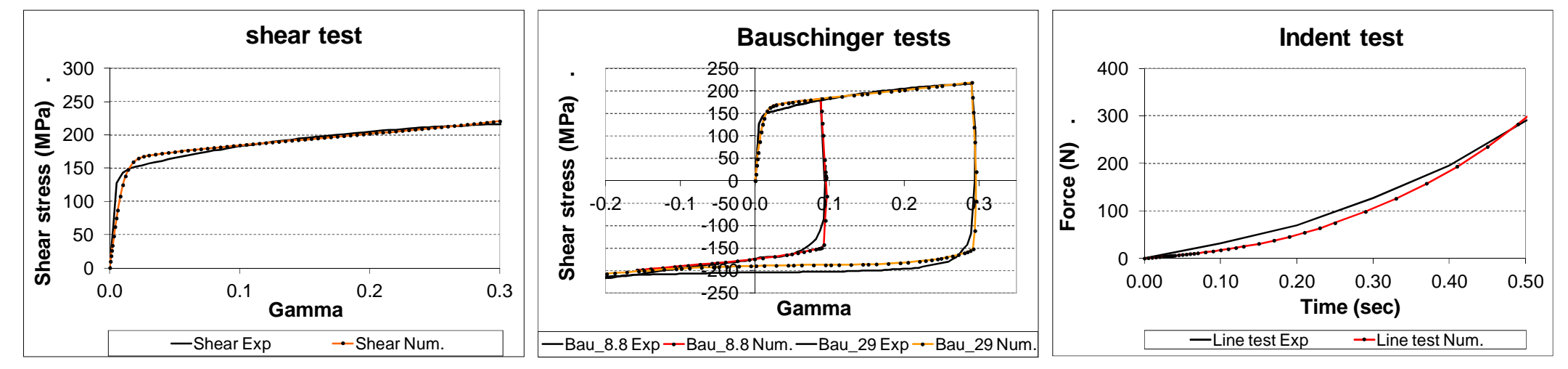

#### **Optim – Comments**

- $\bullet$ The method is efficient for complex laws
- $\bullet$ Possibility of fitting several data simultaneously
- $\bullet$ The tests chosen must be sensitive to the parameters to fit
- $\bullet$ The range of each parameter must be defined
- $\bullet$ Several initial sets of data are to be tested to avoid local minimum
- $\bullet$ The efficiency of the method is linked to the initial set of data
- $\bullet$  Advantage: possibility of choosing complex tests inducing heterogeneous stress and strain fields close to the ones reached during the real process (but CPU !!!)

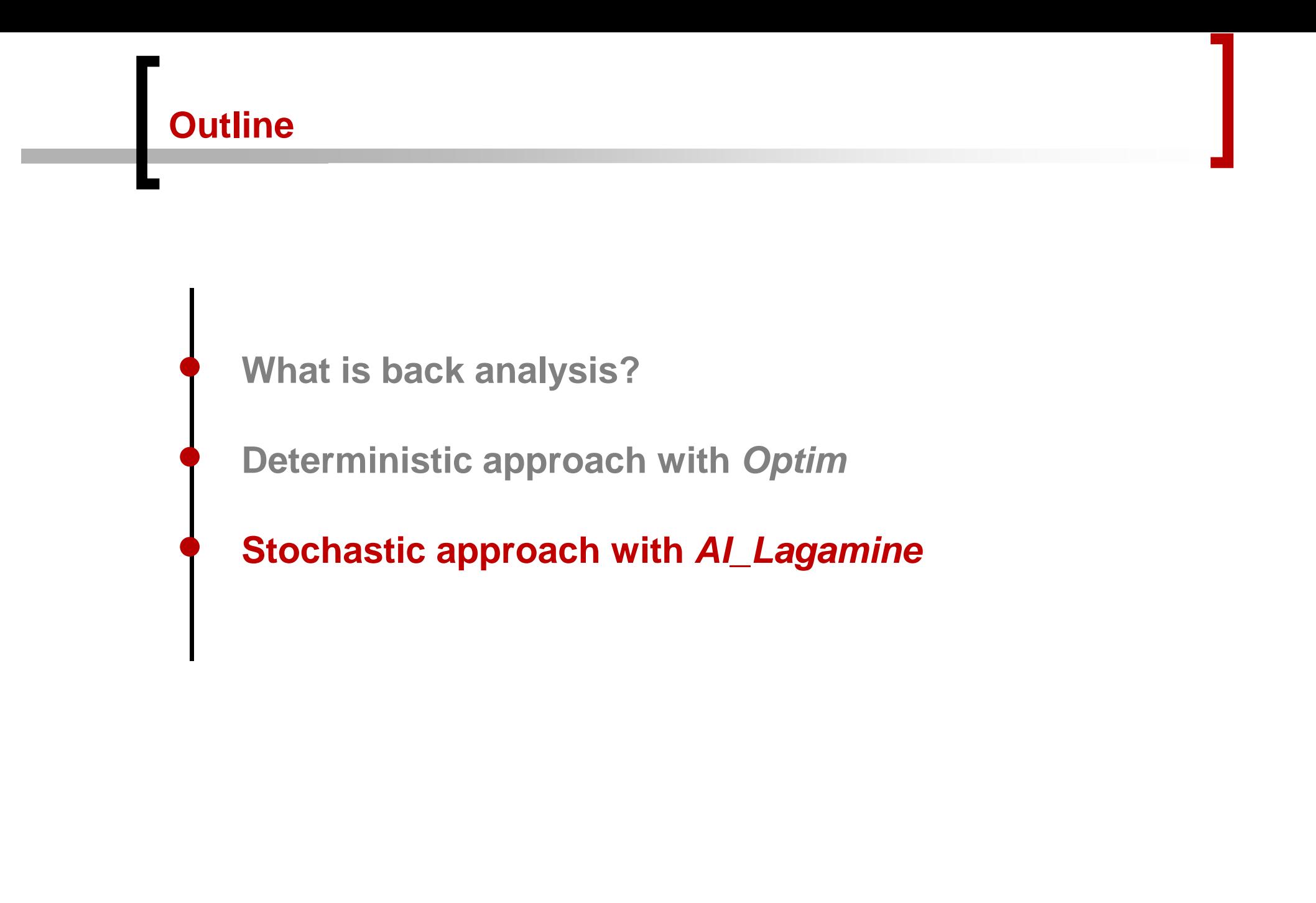

# **AI\_Lagamine – Genetic algorithm optimization**

- $\bullet$ Numerical assumptions of complex problems
- •Uncertainties on experimental measurements
- $\bullet$ Spatial variability of parameters

 $\Rightarrow$  **Uniqueness of the parameter set is not always guarantee,**<br>**Parameters can be interdependent** (mainly in geomaterials) **Parameters can be interdependent** (mainly in geomaterials)

**<sup>←</sup>> GENETIC ALGORITHM approach to quickly converge to several approximated parameter sets approximated parameter sets**

> **S. Levasseur. 2007. Analyse inverse en géotechnique : Développement d'une méthode à base d'algorithmes génétiques. PhD thesis, Université Joseph Fourier, Grenoble.**

**G. Sanna. 2011. Geoenvironmental study on Boom Clay by inverse analysis. Master thesis, Université Joseph Fourier, Grenoble.**

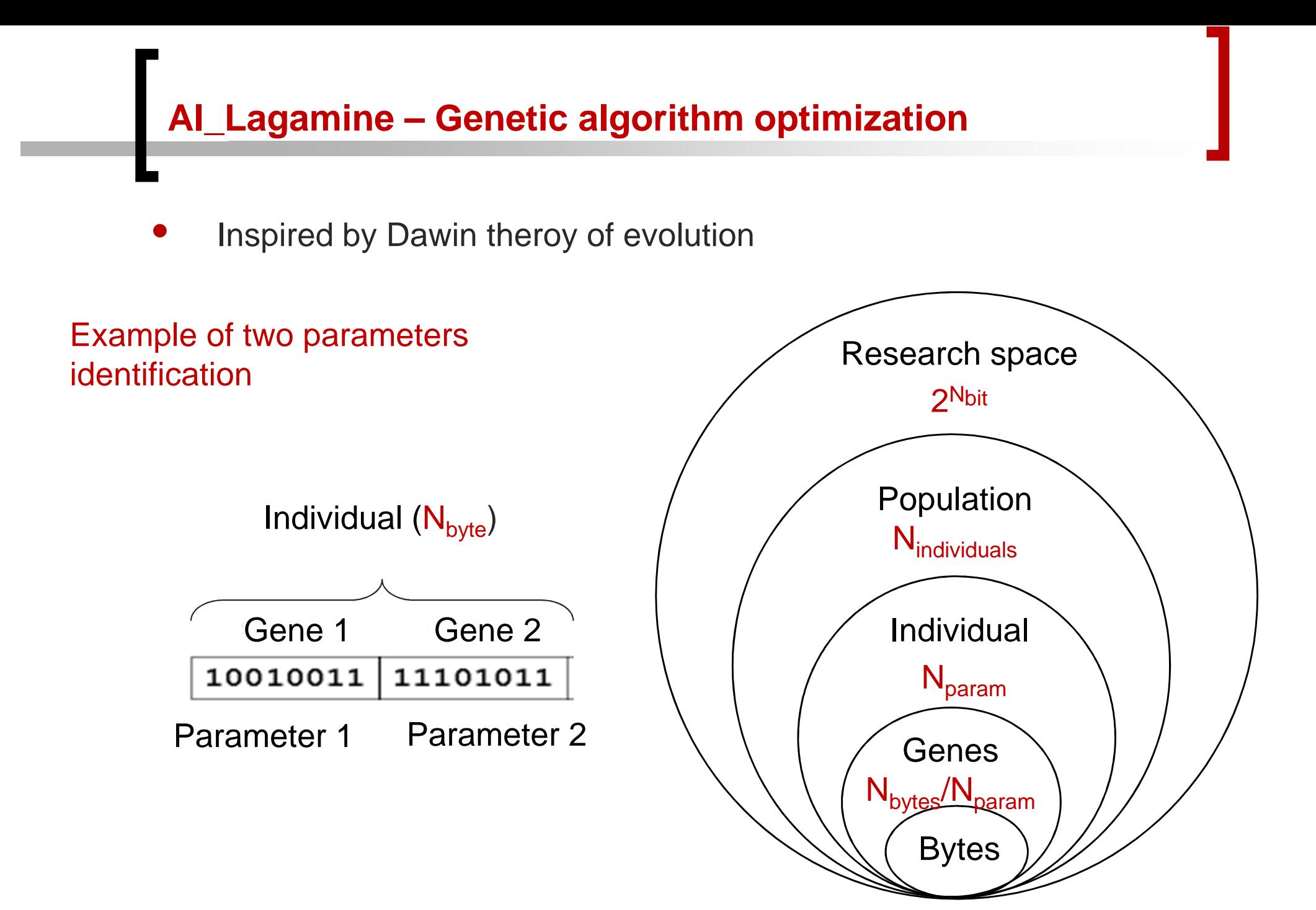

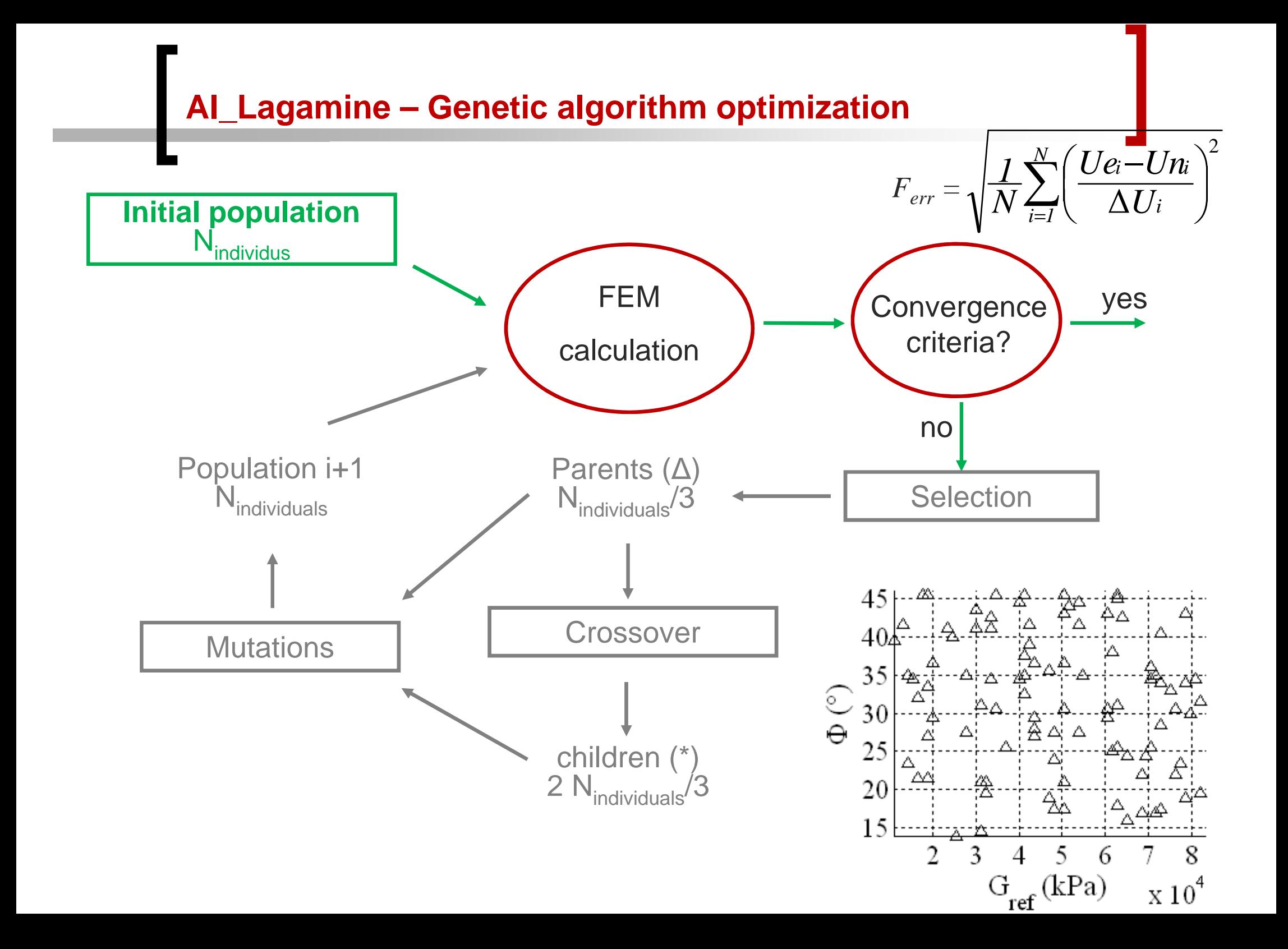

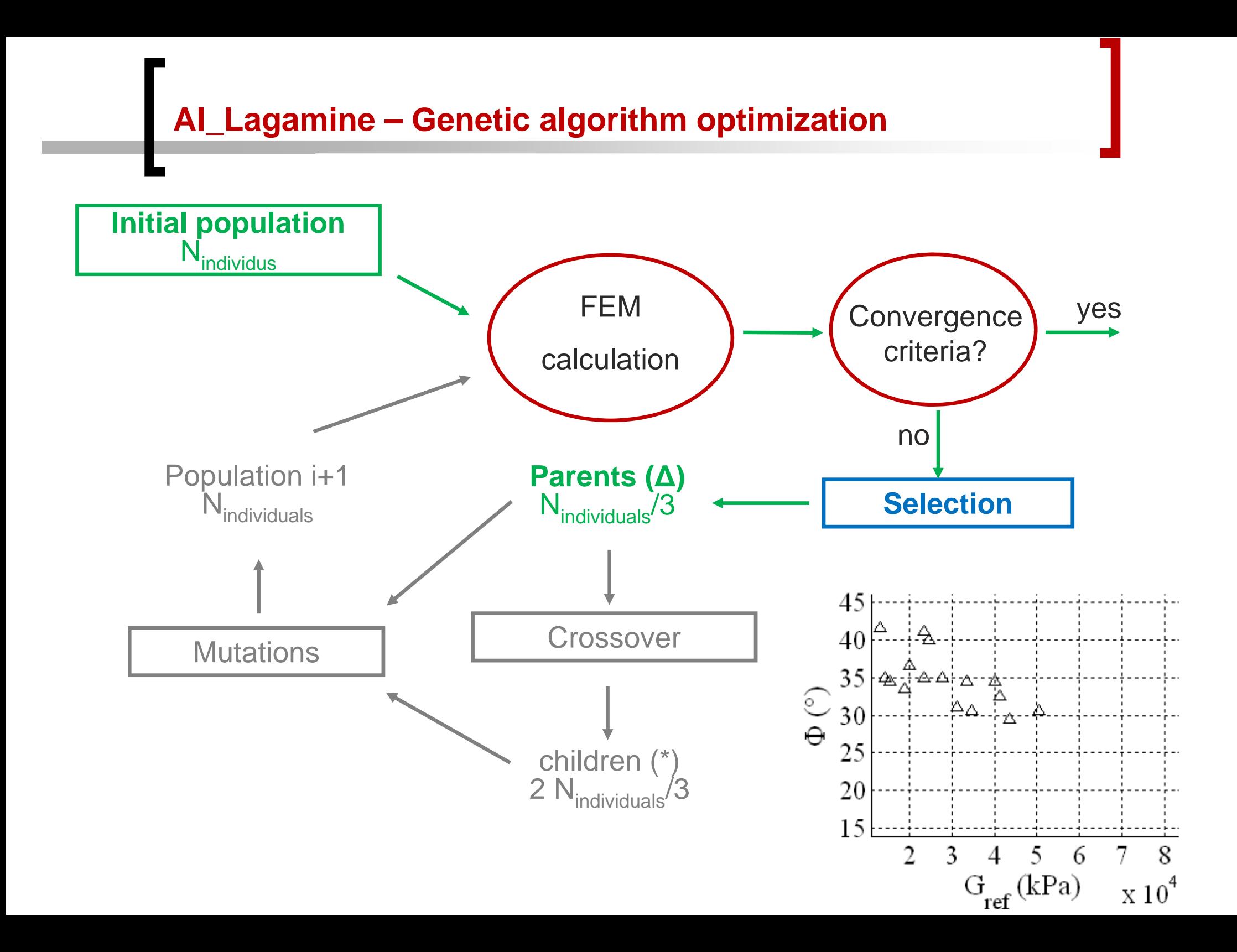

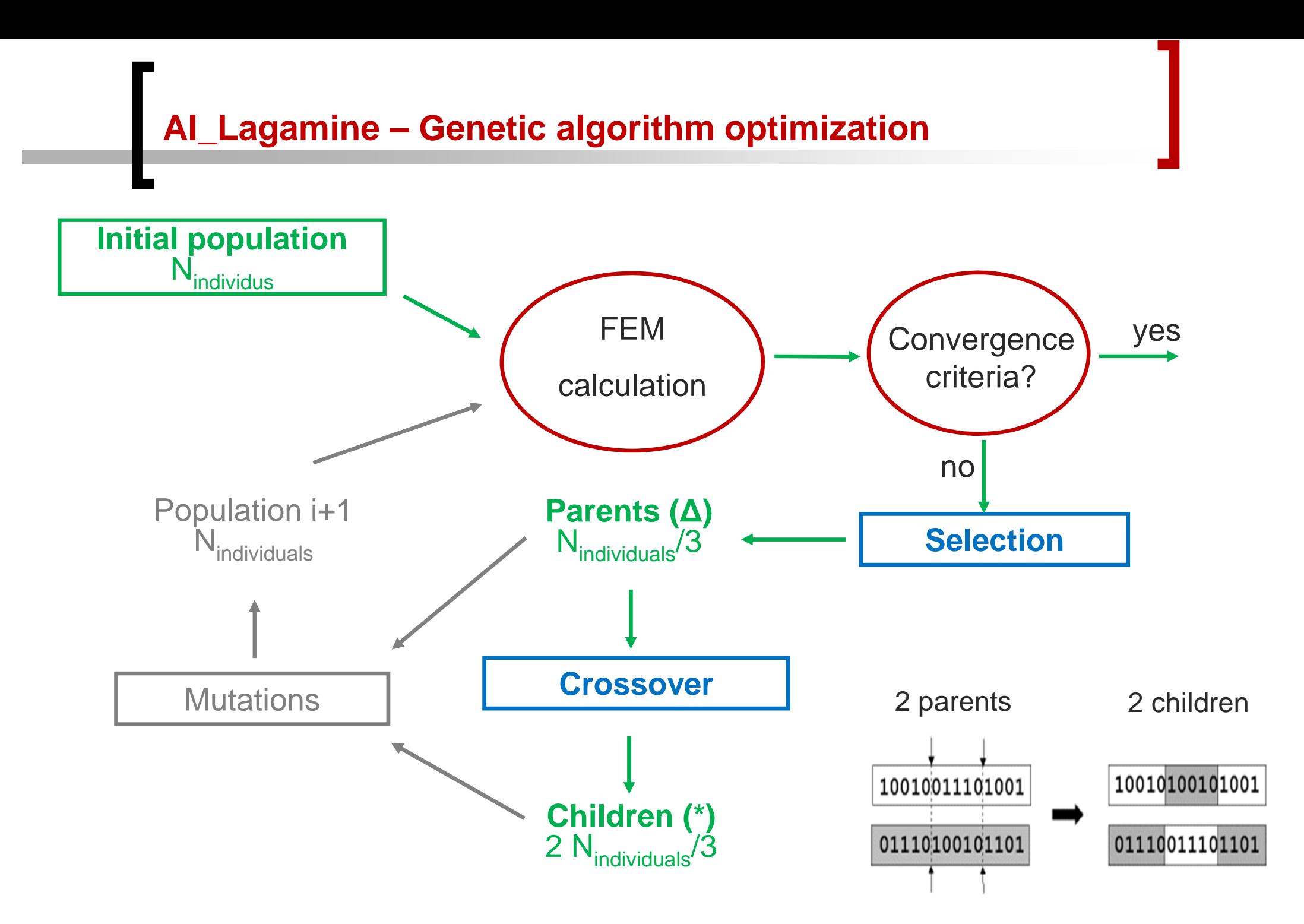

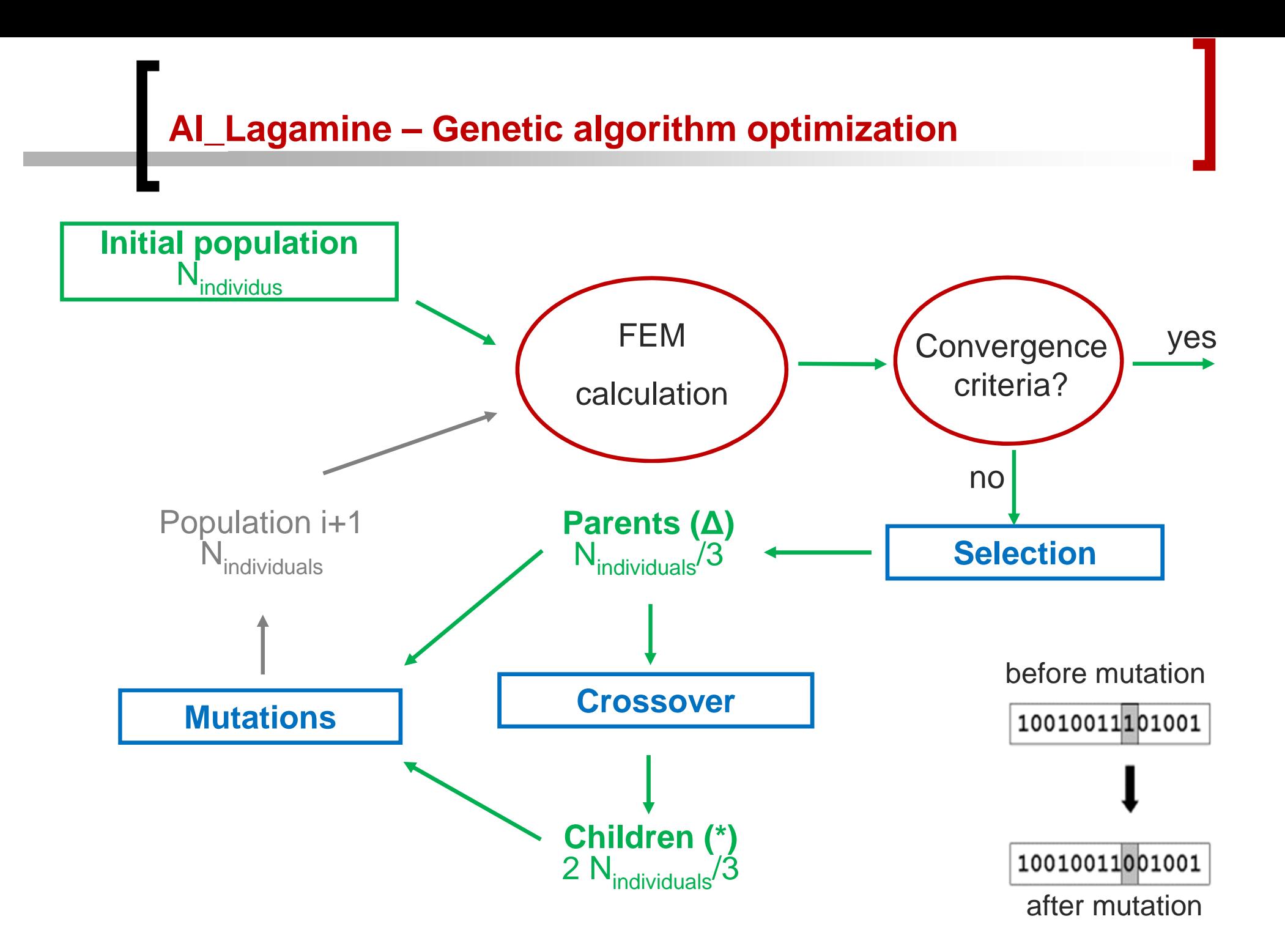

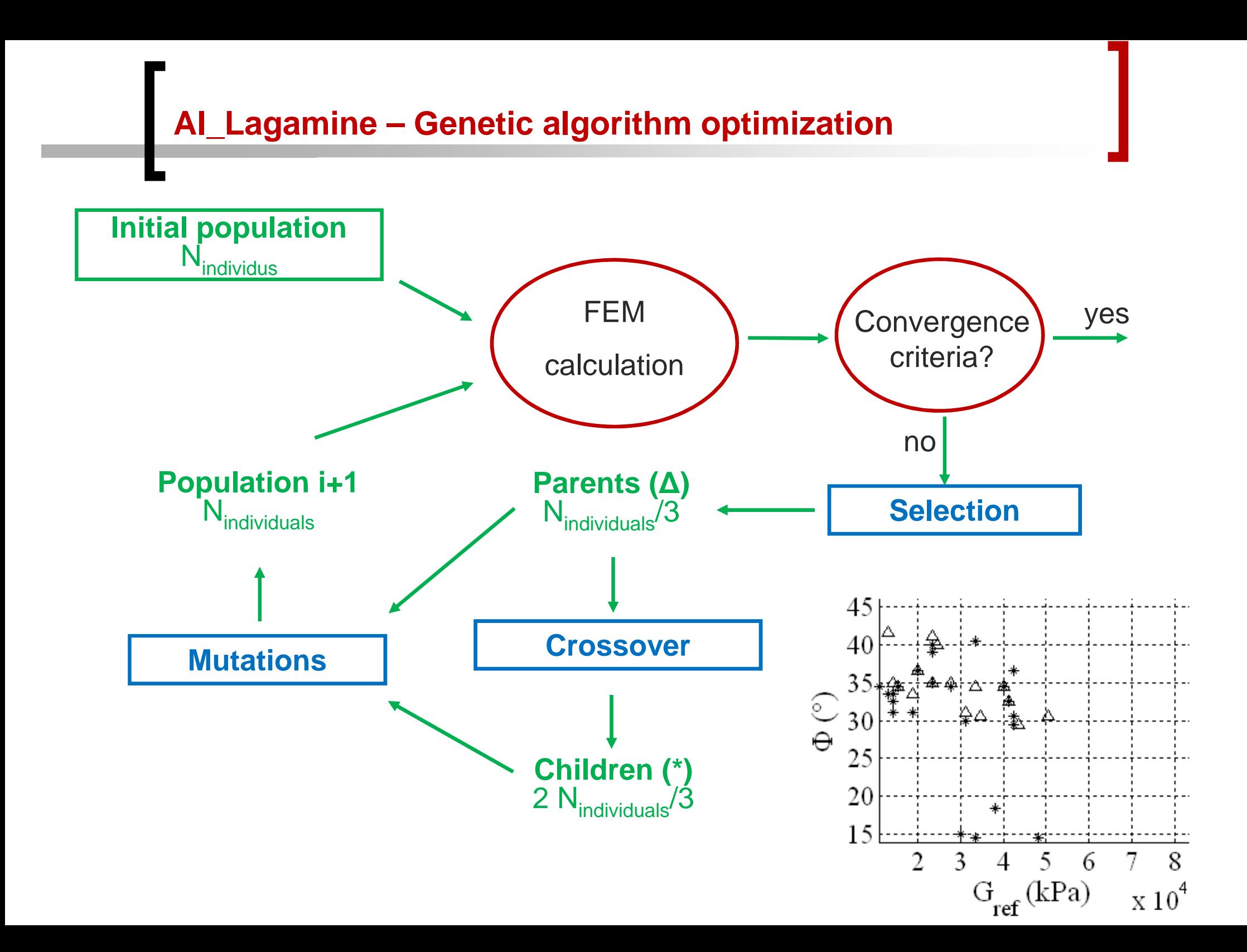

#### **AI\_Lagamine – Example – Boom Clay triaxial test**

•• Calibration of triaxial test performed by Coll (2005) –  $p'_0 = 2.3MPa$ Elastoplastic model with Drucker-Prager criterion and friction angle hardening

Calibration of cohesion  ${\mathsf c}$  and final friction angle  $\pmb{\phi}_{\mathsf{final}}$ 

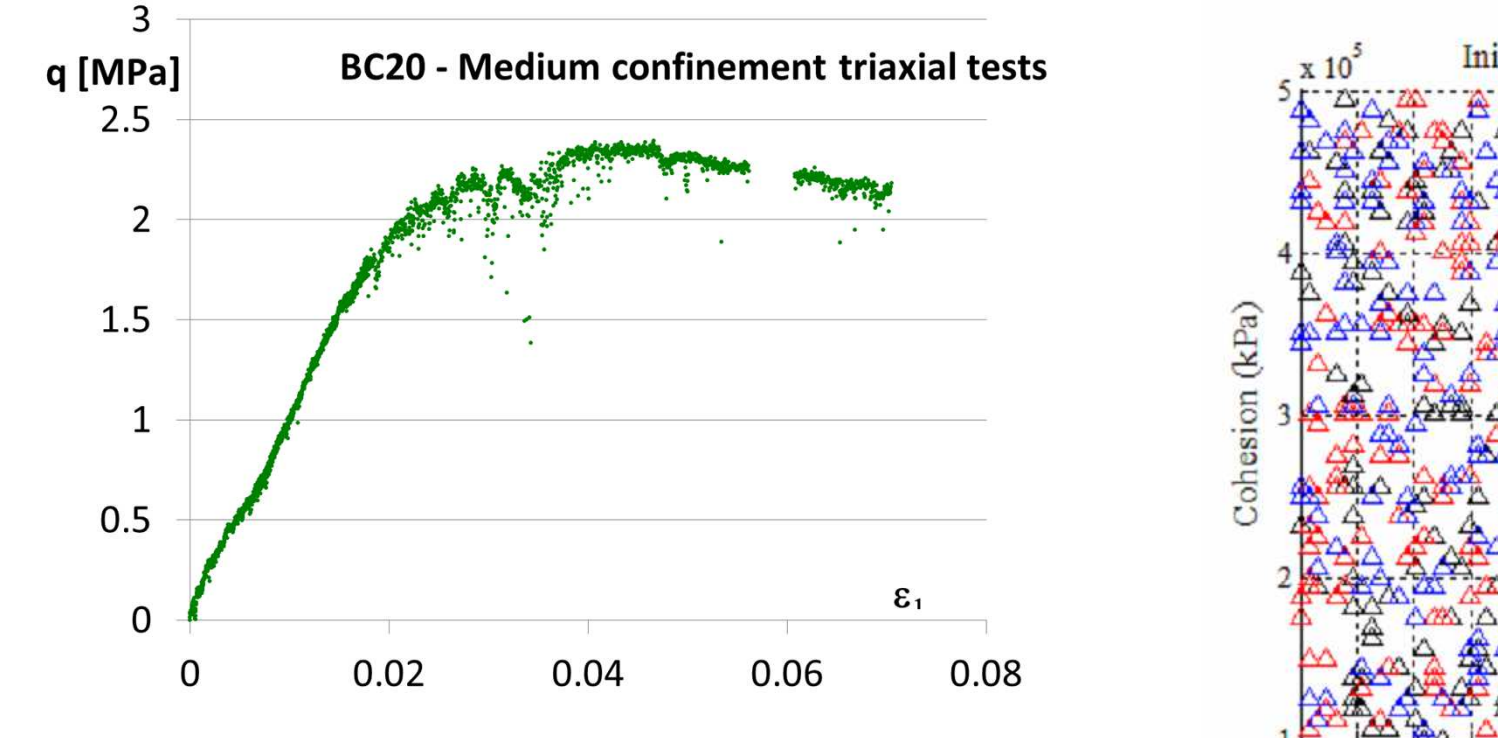

 $E = 100$ MPa; v = 0.2; φ<sub>initial</sub>= 11°; ψ = 10°; Β<sub>p</sub>

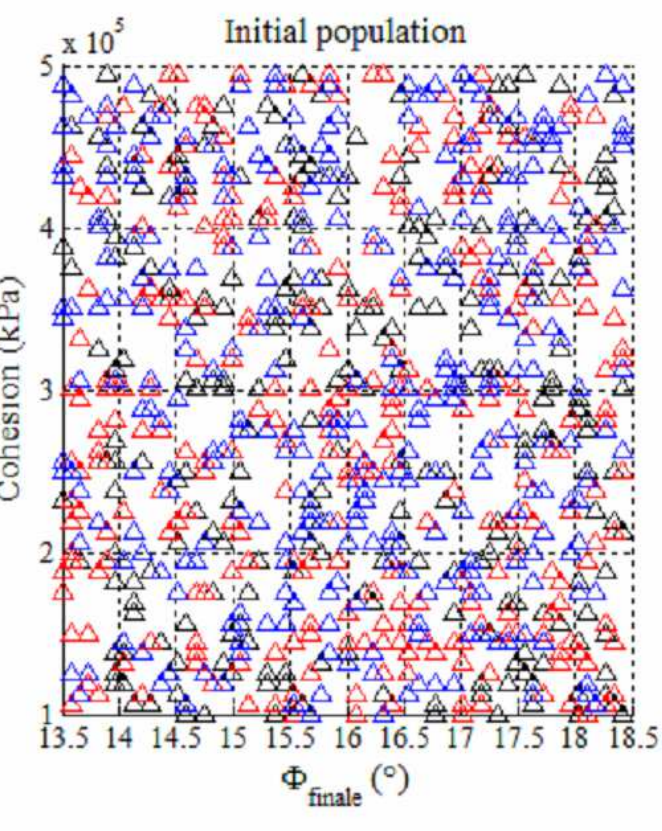

26 $\epsilon_{\rm p}$  = 0.002 GA run 3 times on ( $\phi_{\rm final,}$  c) research space

#### **AI\_Lagamine – Example – Boom Clay triaxial test**

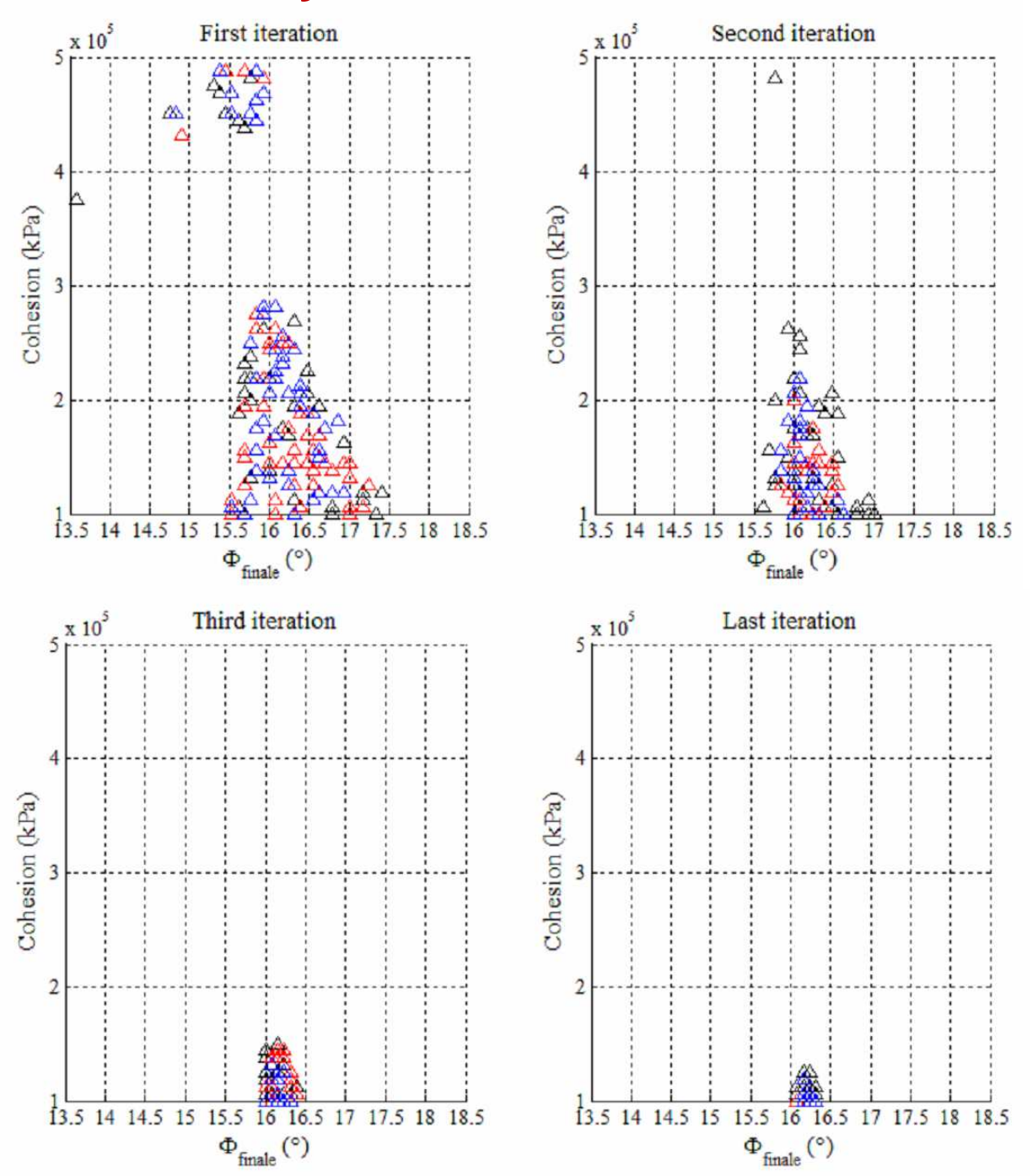

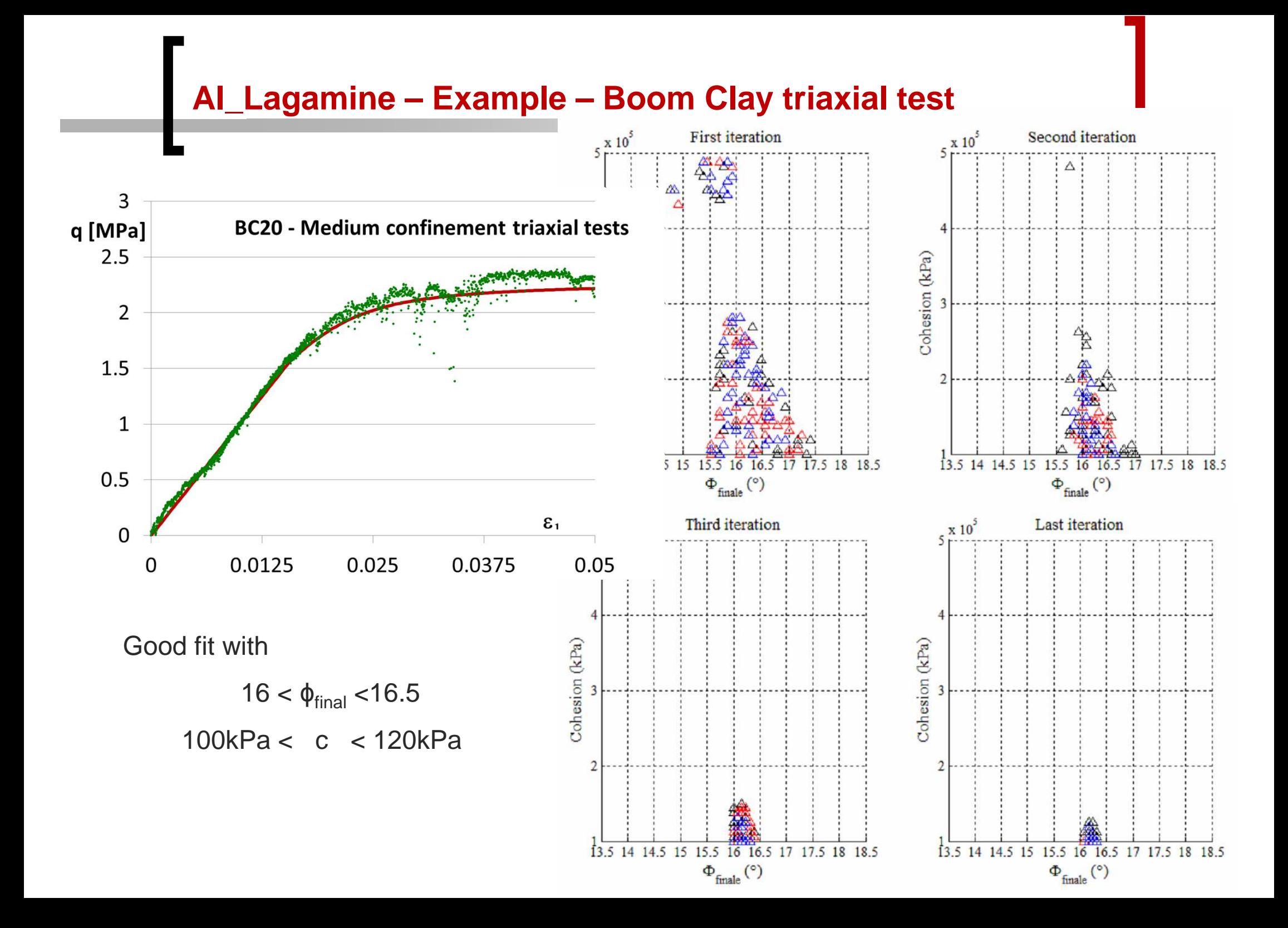

### **AI\_Lagamine – Comments**

- $\bullet$ The range of variation for each parameter must be defined, however:
- •The method is efficient even for disperse measurements
- • Same solutions are identified whatever are the initial sets of parameters randomly chosen (no local minimum)
- $\bullet$  Quick convergence when tests are sensitive to the parameters, otherwise identification of relations between these parameters
- • Possibility of
	- $\bullet$ identifying a large number of parameters simultaneously
	- $\bullet$ fitting several data simultaneously
	- $\Rightarrow$  Estimation of averaged parameter sets satisfying all data
	- $\bullet$  choosing complex tests inducing heterogeneous stress and strain fields close to the ones reached during the real process (but CPU !!!)

### **Back Analysis and optimization methods with LAGAMINE**

#### **Optim**

Levenberg-Marquardt optimization

#### **AI\_Lagamine**

Genetic algorithm optimization

Automatic strategy to estimate material parameters(automatic pre- and post-analysis)Applicable on all parameters of all constitutive lawsPossibility of fitting several types of data simultaneously

- • The tests chosen must be sensitive to the parameters
- $\bullet$  The efficiency of the method is linked to the initial set of data, so several initial sets of data are to be tested to avoid local minima
- • More efficient for homogeneous materials and well-posed problems
- • If tests are not enough sensitive to the parameters then identification of relations between these parameters
- • Same solutions are identified whatever are the initial sets of parameters randomly chosen (no local minimum)
- • More efficient for heterogeneous materials and ill-posed problems (with lot of uncertainties)

### **Back Analysis and optimization methods with LAGAMINE**

#### **Optim**

Levenberg-Marquardt optimization

#### **AI\_Lagamine**

Genetic algorithm optimization

Automatic strategy to estimate material parameters(automatic pre- and post-analysis)Applicable on all parameters of all constitutive lawsPossibility of fitting several types of data simultaneously

- • The tests chosen must be sensitive to the parameters
- $\bullet$  The efficiency of the method is linked to the initial set of data, so several initial sets of data are to be tested to avoid local minima
- • More efficient for homogeneous materials and well-posed problems
- • If tests are not enough sensitive to the parameters then identification of relations between these parameters
- • Same solutions are identified whatever are the initial sets of parameters randomly chosen (no local minimum)
- • More efficient for heterogeneous materials and ill-posed problems (with lot of uncertainties)

**Back Analysis and optimization methods with LAGAMINE**

# **But be careful, these tools can not replace any physical interpretation!**

#### **Geotechnics (laboratory or in situ measurements):**

- • Levasseur S., Malécot Y., Boulon M., Flavigny E. (2008) Soil parameter identification using a genetic algorithm. Int. J. Numer. Anal. Meth. Geomech., vol. 32(2): 189-213.
- • Levasseur S., Malécot Y., Boulon M., Flavigny E. (2009) Statistical inverse analysis based on genetic algorithm and principal component analysis: Method and developments using synthetic data. Int. J. Numer. Anal. Meth. Geomech., vol. 33(12): 1485-1511.
- Levasseur S., Malécot Y., Boulon M., Flavigny E. (2010) Statistical inverse •analysis based on genetic algorithm and principal component analysis: Applications to excavation problems and pressuremeter tests. Int. J. Numer. Anal. Meth. Geomech., vol. 34(5): 471-491.

#### **Mechanic of materials:**

- • Bouffioux, C, Lequesne, C, Vanhove, H, Duflou, J. R, Pouteau, P, Duchene, L, & Habraken, A.M. (2011). Experimental and numerical study of an AlMgScsheet formed by an incremental process. Journal of Materials Processing Technology.
- • Flores, P, Duchene, L, Bouffioux, C, Lelotte, T, Henrard, C, Pernin, N, Van Bael, A, He, S, Duflou, J, & Habraken, A.M. (2007). Model Identification and FE Simulations Effect of Different Yield Loci and Hardening Laws in Sheet Forming. International Journal of Plasticity, 23(3), 420-449.